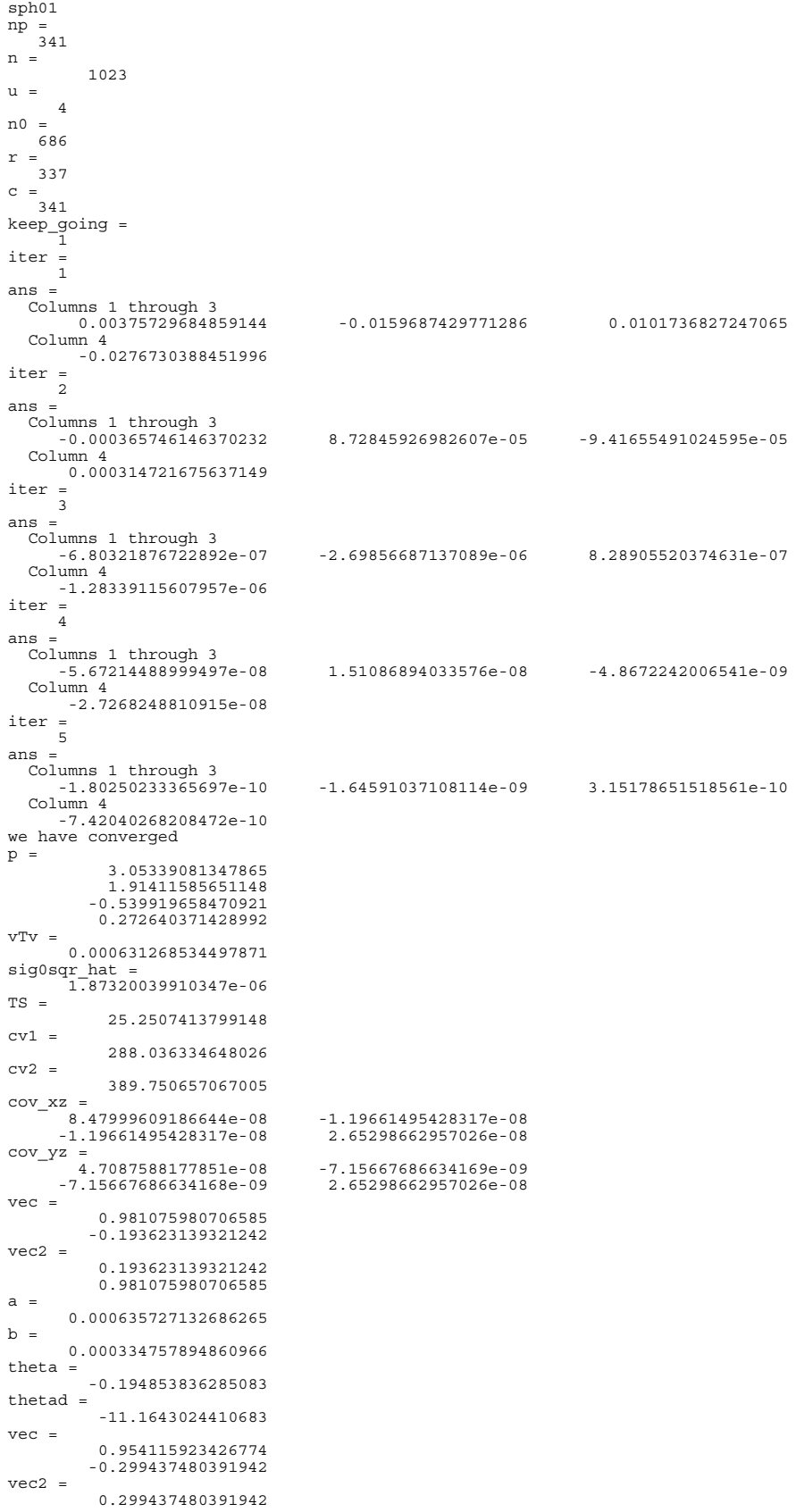

Page 1

0.954115923426774<br>
a =<br>
0.000478277240919799<br>
b =<br>
0.000335557398853812<br>
theta =<br>
-0.304103027872592<br>
thetad =<br>
diary off

```
% sph01.m 4-dec-2013
% update the observations
% LS fit of sphere to point cloud
% batch solution
degrad=180/pi;
xc=3.05;
yc=1.93;
zc=-0.55;
R=0.30;
p=[xc;yc;zc;R];
% summary stats
vTv=0.0;sumvxsqr=0;
sumvysqr=0;
sumvzsqr=0;
maxvx=0;maxvy=0;
maxv^2 = 0;load sphere_m.xyz
% XYZ original observations
X=sphere_m(:,1);
Y=sphere_m(:,2);
Z=sphere_m(:,3);
[np,nn]=size(X);
% X0Y0Z0 updated observations
X0=X;Y0=YZ0=Z;
np
n=np*3
u=4n0=u + np*2r=n-n0
sigi=0.005; % 1 mm
sig0=0.005;
% W,Q=identity so we leave it out of the solution
c=r+uA=zeros(c,n);
B=zeros(c,u);
f=zeros(c,1);
keep_going=1
iter=0;
while(keep_going == 1)
 iter=iter+1
    % get current parameters from the parameter vector
   xc = p(1);yc = p(2);
 zc=p(3);
 R=p(4);
 for i=1:np
 % c is also equal to np so we use i for row counter
 XX=X0(i);
 YY=Y0(i);
ZZ=Z0(i);<br>F=R - sqrt((XX-xc)^2 + (YY-yc)^2 + (ZZ-zc)^2);<br>d=sqrt((XX-xc)^2 + (YY-yc)^2 + (ZZ-zc)^2);<br>dFdX=-(XX-xc)/d;<br>dFdZ=-(YY-yc)/d;<br>dFdZ=-(ZZ-zc)/d;
      dFdxc=-dFdx;dFdyc=-dFdY;<br>dFdzc=-dFdZ;
dFdz=-dFdZ;<br>dFdR=1;<br>j=(i-1)*3 + 1;<br>A(i,j:j+2)=[dFdX dFdY dFdZ];<br>B(i,:)=[dFdxc dFdyc dFdzc dFdR];<br>f(i)=-F - A(i,j:j+2)*[X(i)-XX;Y(i)-YY;Z(i)-ZZ];<br>end
 Qe=A*A';
 We=inv(Qe);
 N=B'*We*B;
 t=B'*We*f;
   del=inv(N)*t; del'
   k=We*(f-B*del);v=A' * k; for i=1:np
 idx=(i-1)*3 + 1;
 X0(i)=X(i) + v(idx);
 Y0(i)=Y(i) + v(idx+1);
 Z0(i)=Z(i) + v(idx+2);
       end
    p=p+del;
   \hat{if}(\text{all}(\text{abs}(\text{del}) < 1e-08)) && (iter < 10))
       disp('we have converged');
```

```
 keep_going=0;
 else
 if(iter >= 10)
 keep_going=0;
 end
 end
 end % while(keep_going==1)
p
vTv=v'*v
sig0sqr_hat=vTv/r<br>TS=vTv/sig0^2<br>alpha=0.05;<br>cv1=icdf('chi2',alpha/2,r)<br>cv2=icdf('chi2',1-alpha/2,r)
Qdd=inv(N);<br>Sdd=sig0sqr_hat*Qdd;<br>cov_xz=[Sdd(1,1) Sdd(1,3); Sdd(3,1) Sdd(3,3)]<br>cov_yz=[Sdd(2,2) Sdd(2,3); Sdd(3,2) Sdd(3,3)]<br>plot_conf_ell(cov_xz,0,r,0.90,xc,zc,1.0);<br>title('XZ 90% conf. ellipse');
axis equal<br>figure(2)<br>plot_conf_ell(cov_yz,0,r,0.90,yc,zc,1.0);<br>title('YZ<sup>-</sup>90% conf. ellipse');<br>axis equal
```
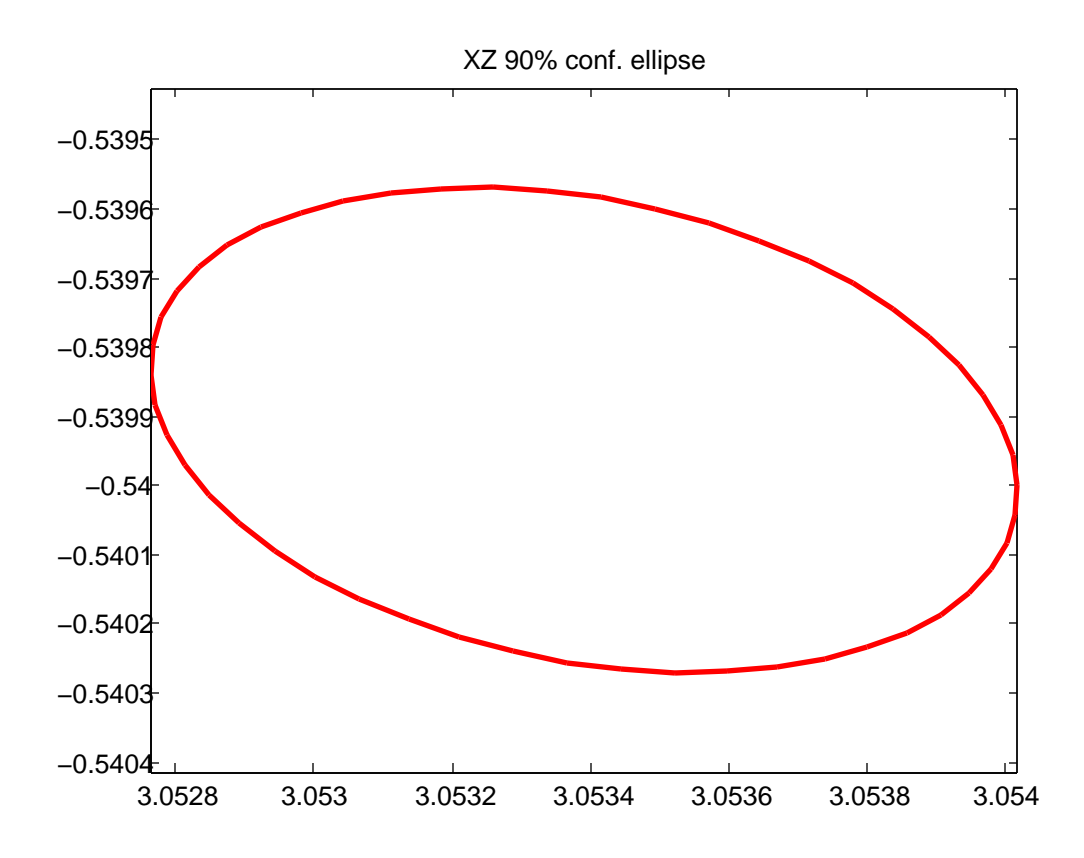

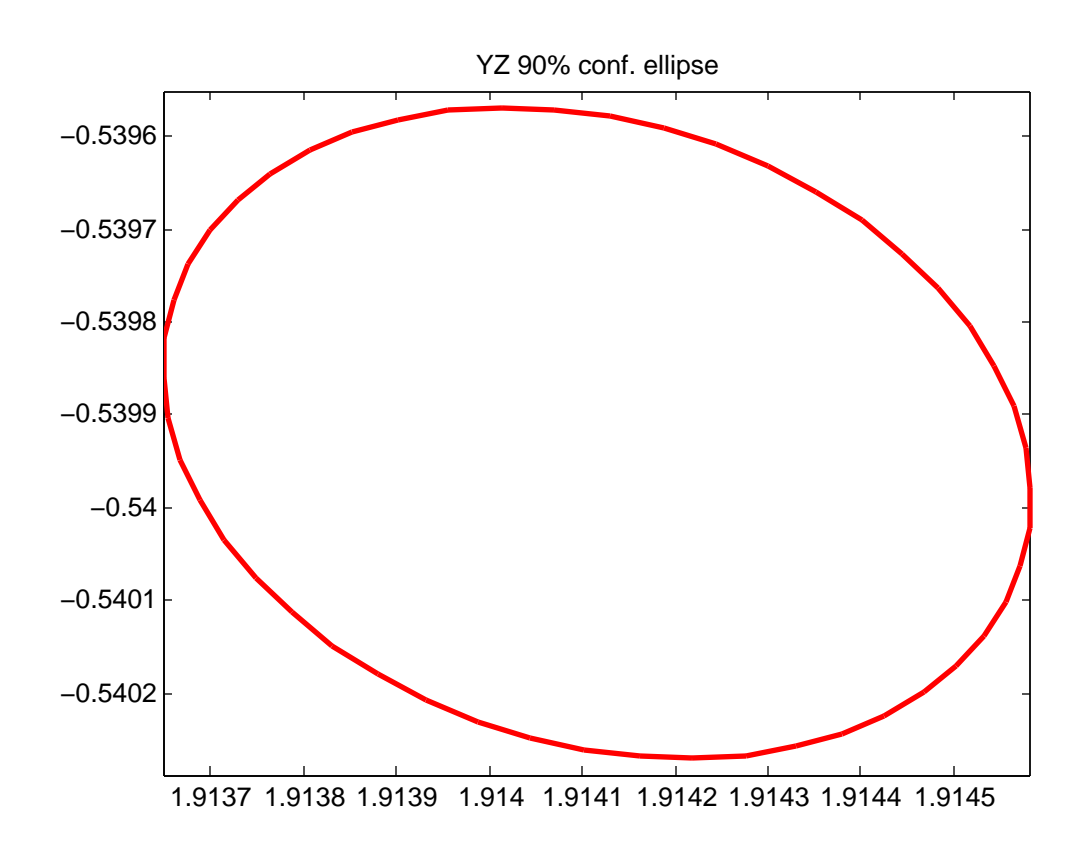

```
par7
\bar{np} =
       5
n =
     30
n0 =
     22
r =
      8
u = 7
c =
     15
keep_going =
 1
iter =
      1
del =
 0.0804044117647059
 0.0610775862068966
            0.104017857142857
 0.19345
 0.0452518907563025
 0.0350402129817446
 0.0149543972761519
iter = \frac{1}{2} 2
del =
           0.0162517837416517
 -0.0100162922809297
 -0.00447064206642834
          -0.0194416377267072
 0.00129893508795582
 -0.00877566736778424
          -0.0313947970957667
iter =
       3
del =
         0.00020933881768169
        0.000170187135229218
 0.000414920367784622
 0.0002478528023143
        0.000158310370835561
 1.74806621536016e-05
 -0.0007921828719581
iter = 4
del =
 1.71878536131082e-06
 4.93194807351527e-08
       -3.65480824089342e-06
 -1.84925671106535e-06
 -1.47665339127639e-06
       -8.87469377536258e-06
        6.83989953303789e-06
iter =
      \mathbf{r}del = 2.16638759539708e-08
        1.17808153258994e-08
        8.83678929655387e-08
        2.14493578151356e-08
 -5.8519501312886e-08
 -1.56533161879667e-08
       -1.63572578424246e-07
iter =
       6
d = 1 1.74454535799197e-10
       -4.22210910587505e-11
       -6.82690731126361e-10
       -1.60870430845235e-10
       -4.16139276272291e-10
 -7.90524597926579e-10
 1.20523032159962e-09
we have converged
p = 1.09686727494773
           0.0512315421192711
           0.0999585683211749
            0.174254387107383
            0.046707600626062
           0.0262731351384978
          -0.0172259051593879
vTv =
         0.00607860449405709
sig0sqr_hat =
 0.000759825561757137
TS = 6.75400499339677
```
 $cv1 =$ 

 $\begin{array}{lllll} \text{cv2} & = & 2.17973074725265 \\ & & 17.5345461394846 \\ \text{half\_intvl} & & 0.0140446015754115 \\ & & 0.0140446015754115 \\ \text{90\% conf intvvl scale} & & & \\ \text{ans} & = & 1.08282267319787 & 1.11091187634869 \\ \text{diary off} & & & \end{array}$ 

% par7.m 4-dec-2013<br>% hw5 for data1  $X = [1; 3; 3; 1; 2];$  $X = \begin{bmatrix} 1, 1, 5, 5, 3 \end{bmatrix}$ ;<br>  $Z = \begin{bmatrix} 0, 0, 0, 0, 3 \end{bmatrix}$ ;<br>  $x = \begin{bmatrix} 1, 275, 3, 493, 4, 203, 2, 147, 2, 502 \end{bmatrix}$ ;  $y=[0.930, 0.561, 4.866, 5.202, 3.071]$ ;<br> $z=[0.013, 0.282, 0.017, -0.213, 3.341]$ ;  $X0=X;$  $Y0 = Y$ :  $Z0=Z;$  $x0=x$ ;  $y0=y;$  $\frac{1}{2}0 = \frac{1}{2}$ ; % initial approx  $lam=1.0;$  $om=0.0;$  $ph=0.0$ : .<br>kp=0.0;  $tx=0.0;$  $tv=0.0$ :  $tz = 0.0;$  $p = [lam, om, ph, kp, tx, ty, tz]$ ;  $np=5$ <br>n=np\*3\*2  $n0 = 7 + np * 3$  $r=n-n0$  $u = 7$  $c=r+u$  $sig=0.03;$  $\sin 0 = 0.03$ % so W=Q=I so we leave it out of expressions keep\_going=1<br>iter=0;<br>while(keep\_going == 1) iter=iter+1  $A = zeros(c, n);$  $B = zeros(c, u);$  $f = zeros(c, 1);$  $rowc=1;$ <br> $colc=1;$ % extract values from param vector  $lam=p(1);$ <br>om=p(2);  $ph=p(3);$  $kp = p(4)$ :  $\bar{x} = p(5);$  $ty = p(6);$ <br>  $tz = p(7);$  $mw = m1$  (om);  $mp=m2$  (ph);<br>mk=m3 (kp);  $m = mk * mp * mw;$ for  $i=1:np$  $XYZ = [X0(1); Y0(1); Z0(1)],$  $XYZ = [X0 (1); Y0 (1); Z0 (1)];$ <br>  $xyz = [X0 (1); Y0 (1); Z0 (1)];$ <br>  $Ai = [eye (3) - 1am*m];$ <br>  $dFdlam = -m*XYZ;$ <br>  $dFdw = -1am*mk*mp*[0 0 0; 0 - sin (om) cos (om); 0 - cos (om) - sin (om)]*XYZ;$ <br>  $dFdp = -1am*mk*[sin (ph) 0 - cos (ph); 0 0; cos (ph) 0 - sin (ph)]*mw*XYZ;$ <br>  $dFdk = -1am*[-sin (kp) cos (kp) 0; -cos (kp) -sin (kp) 0; 0 0] *mp*mw*XYZ;$ <br>  $dF$  $dfdt = -eye(3);$  $Bi = [dFdlam dFdw dFdp dFdk dFdt]$ ;  $F = xyz - 1$  and  $x = 0$ <br>  $F = xyz - 1$  and  $x = 0$ <br>  $f = -F - Ai * [x(i) - x0(i); y(i) - y0(i); z(i) - z0(i); X(i) - X0(i); Y(i) - Y0(i); Z(i) - Z0(i)]$ ;<br>
A (rowc:rowc+2, colc:colc+5) =Ai;  $B(row:rowc+2,:) = Bi;$ <br>f(rowc:rowc+2)=fi;  $rowc=rowc+3;$ <br> $colc=colc+6;$  $end$  $Oe = A * A$ '  $\overline{\text{We}}$ =inv(Oe);  $N=B'*We*B;$ <br> $t=B'*We*f;$  $del = inv(N) * t$  $p=p+del;$  $k = We * (f - B * del);$  $v = A' * k;$ for  $i=1:np$  $idx = (i - 1) * 6 + 1;$  $x0(i) = x(i + 1) * b + 1;$ <br>  $x0(i) = x(i) + v(idx);$ <br>  $y0(i) = y(i) + v(idx+1);$ <br>  $z0(i) = z(i) + v(idx+2);$ <br>  $x0(i) = x(i) + v(idx+3);$ <br>  $y0(i) = y(i) + v(idx+4);$ 

```
Z0(i) = Z(i) + v(idx+5); end
 if((all(abs(del) < 1e-08)) && (iter < 10))
 disp('we have converged');
 keep_going=0;
 else
 if(iter >= 10)
 keep_going=0;
 disp('bailing out - no convergence');
              end
 end
 end % while(keep_going==1)
p<br>vTv=v'*v<br>sig0sqr_hat=vTv/r<br>TS=vTv/sig0^2<br>alpha=0.05;<br>cv1=icdf('chi2',alpha/2,r)<br>cv2=icdf('chi2',1-alpha/2,r)
% pass !
Qdd=inv(N);
Sdd=sig0^2*Qdd;
P=0.90;<br>s=sqrt(Sdd(1,1));<br>z=icdf('norm',(P+1)/2,0,1);<br>half_intvl=z*s<br>disp('90% conf intvl scale');<br>[lam-half intvl lam+half_intvl]
```